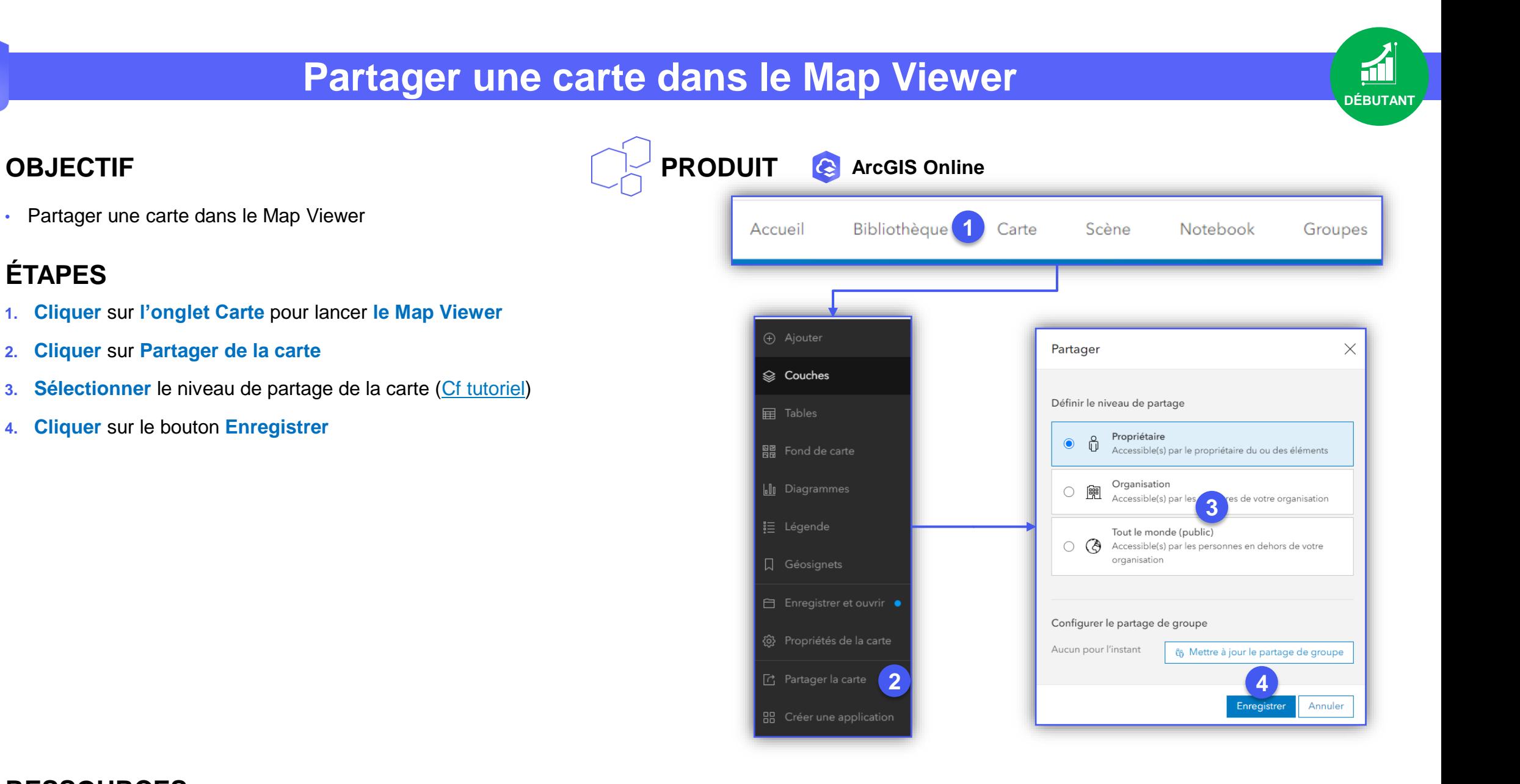

## **RESSOURCES**

**OBJECTIF**

**ÉTAPES**

2.  $\overline{3}$ .

• <https://doc.arcgis.com/fr/arcgis-online/share-maps/share-items.htm>

COPSIT France Copyright © Décembre2022 Esri France

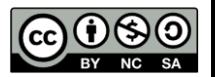